# Package 'micEconCES'

February 20, 2015

<span id="page-0-0"></span>Version 0.9-8

Date 2014/04/23

- Title Analysis with the Constant Elasticity of Substitution (CES) function
- Author Arne Henningsen and Geraldine Henningsen

Maintainer Arne Henningsen <arne.henningsen@gmail.com>

**Depends** R ( $>= 2.4.0$ ), minpack.lm ( $>= 1.1-4$ ), DEoptim ( $>= 2.0-4$ )

**Suggests** maxLik ( $>= 0.8-0$ ), xtable ( $>= 1.5-6$ ), AER ( $>= 1.1-9$ )

**Imports** systemfit ( $>= 1.0-0$ ), car ( $>= 2.0-0$ ), micEcon ( $>= 0.6-1$ ), miscTools  $(>= 0.6-1)$ 

Description Tools for economic analysis and economic modelling with a Constant Elasticity of Substitution (CES) function

License GPL  $(>= 2)$ 

URL <http://www.micEcon.org>

NeedsCompilation no

Repository CRAN

Date/Publication 2014-04-23 12:58:05

# R topics documented:

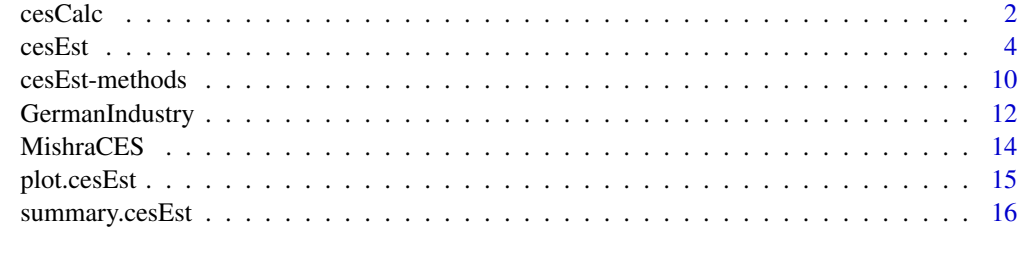

**Index** 2008 **[18](#page-17-0)** 

<span id="page-1-1"></span><span id="page-1-0"></span>Calculate the endogenous variable of a 'Constant Elasticity of Substitution' (CES) function. The original CES function with two explanatory variables is

$$
y = \gamma \, \exp(\lambda \, t) \, (\delta \, x_1^{-\rho} + (1 - \delta) \, x_2^{-\rho})^{-\frac{\nu}{\rho}}
$$

and the non-nested CES function with  $N$  explanatory variables is

$$
y = \gamma \exp(\lambda t) \left(\sum_{i=1}^{N} \delta_i x_i^{-\rho}\right)^{-\frac{\nu}{\rho}}
$$

where in the latter case  $\sum_{i=1}^{N} \delta_i = 1$ .

In both cases, the elesticity of substitution is  $s = \frac{1}{1+\rho}$ .

The *nested* CES function with 3 explanatory variables proposed by Sato (1967) is

$$
y = \gamma \exp(\lambda t) \left[ \delta \left( \delta_1 x_1^{-\rho_1} + (1 - \delta_1) x_2^{-\rho_1} \right)_{\rho_1}^{\rho_1} + (1 - \delta) x_3^{-\rho} \right]^{-\frac{\nu}{\rho}}
$$

and the *nested* CES function with 4 explanatory variables (a generalisation of the version proposed by Sato, 1967) is

$$
y = \gamma \exp(\lambda t) \left[ \delta \cdot \left( \delta_1 x_1^{-\rho_1} + (1 - \delta_1) x_2^{-\rho_1} \right)^{\frac{\rho}{\rho_1}} + (1 - \delta) \cdot \left( \delta_2 x_3^{-\rho_2} + (1 - \delta_2) x_4^{-\rho_2} \right)^{\frac{\rho}{\rho_2}} \right]^{-\frac{\nu}{\rho}}
$$

#### Usage

cesCalc( xNames, data, coef, tName = NULL, nested = FALSE, rhoApprox = 5e-6 )

#### Arguments

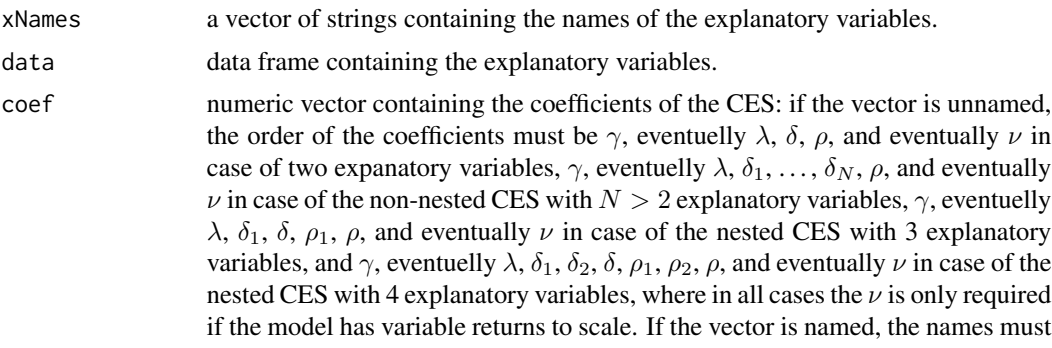

<span id="page-2-0"></span>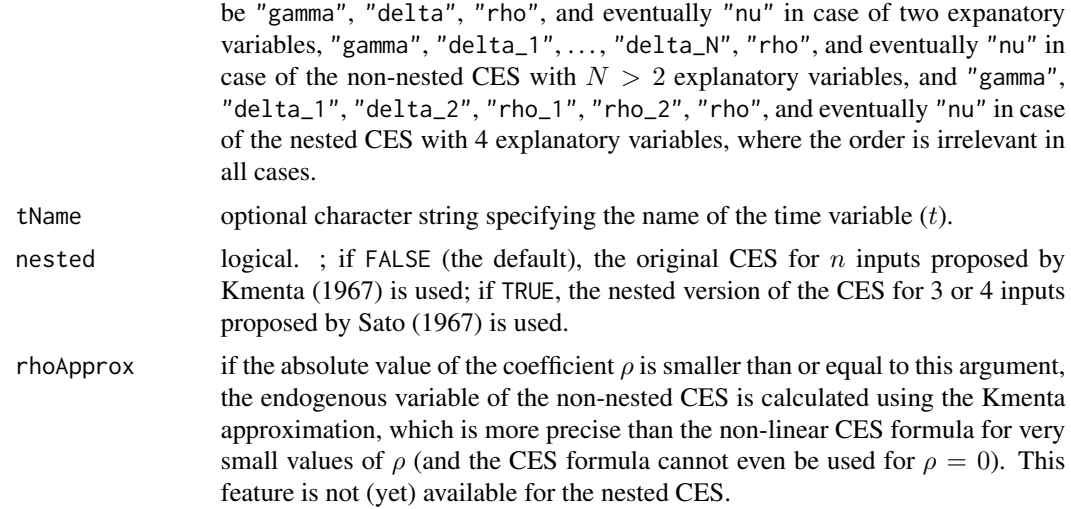

#### Value

A numeric vector with length equal to the number of rows of the data set specified in argument data.

### Author(s)

Arne Henningsen and Geraldine Henningsen

#### References

Kmenta, J. (1967): On Estimation of the CES Production Function. International Economic Review 8, p. 180-189.

Sato, K. (1967): A Two-Level Constant-Elasticity-of-Substitution Production Function. Review of Economic Studies 43, p. 201-218.

#### See Also

[cesEst](#page-3-1).

```
data( germanFarms, package = "micEcon" )
# output quantity:
germanFarms$qOutput <- germanFarms$vOutput / germanFarms$pOutput
# quantity of intermediate inputs
germanFarms$qVarInput <- germanFarms$vVarInput / germanFarms$pVarInput
## Estimate CES: Land & Labor with fixed returns to scale
cesLandLabor <- cesEst( "qOutput", c( "land", "qLabor" ), germanFarms )
## Calculate fitted values
```
#### <span id="page-3-0"></span>4 cesEst

```
cesCalc( c( "land", "qLabor" ), germanFarms, coef( cesLandLabor ) )
# variable returns to scale
cesLandLaborVrs <- cesEst( "qOutput", c( "land", "qLabor" ), germanFarms,
   vrs = TRUE)
## Calculate fitted values
cesCalc( c( "land", "qLabor" ), germanFarms, coef( cesLandLaborVrs ) )
```
# <span id="page-3-1"></span>cesEst *Estimate a CES function*

#### Description

Estimate a Constant-Elasticity-of-Substitution (CES) function with two exogenous variables or a nested Constant-Elasticity-of-Substitution (CES) function proposed by Sato (1967) with three or four exogenous variables by Least Squares. The functional forms are shown in the documentation of function [cesCalc](#page-1-1).

Warning: The econometric estimation of a CES function is (almost) always very problematic, because very different parameter vectors could result in very similar values of the objective function (sum of squared residuals). Hence, even if the optimizer reports that the nonlinear minimization has converged, there might be another rather different parameter vector that results in a lower sum of squared residuals.

#### Usage

```
cesEst( yName, xNames, data, tName = NULL, vrs = FALSE, method = "LM",
   start = NULL, lower = NULL, upper = NULL, multErr = FALSE,
   rho1 = NULL, rho2, rho = NULL, returnGridAll = FALSE, random.seed = 123,
   rhoApprox = c(y = 5e-6, gamma = 5e-6, delta = 5e-6,rho = 1e-3, nu = 5e-6 ),
   ... )
## S3 method for class 'cesEst'
print(x, digits = max(3, getOption("digits") - 3),
   ... )
```
#### **Arguments**

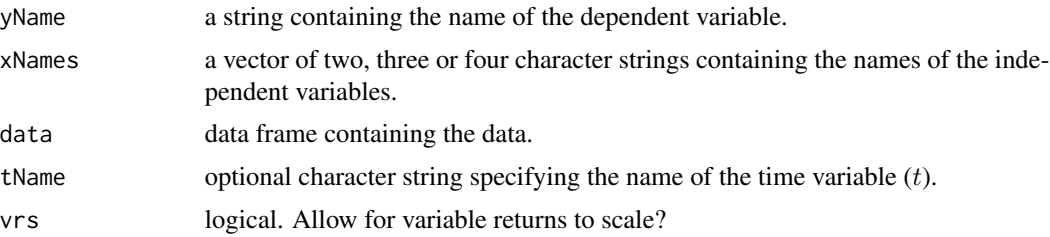

#### <span id="page-4-0"></span>cesEst 5

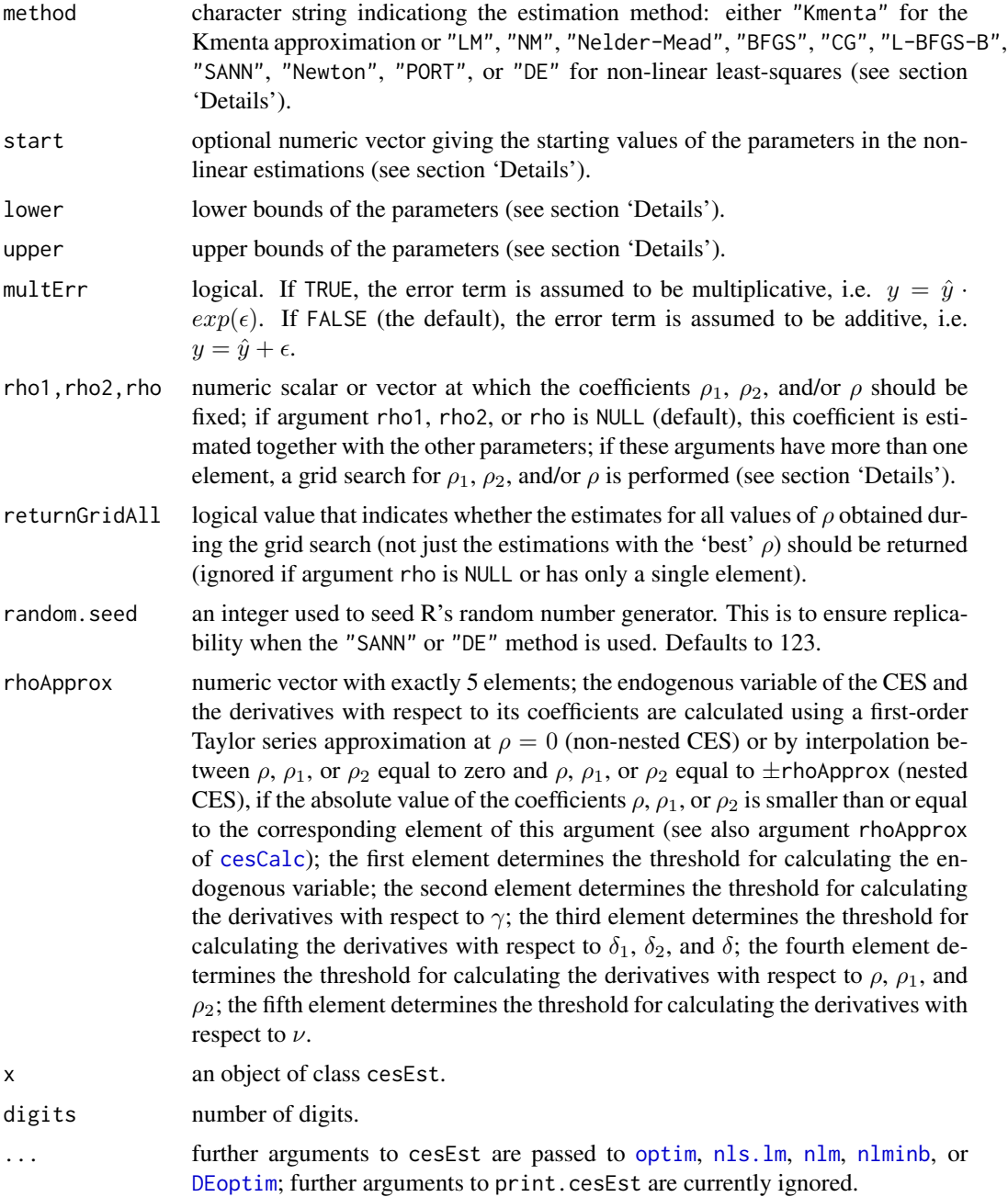

# Details

### Estimation method

Argument method determines the estimation method. If it is "Kmenta", the CES is estimated by ordinary least squares using the Kmenta approximation; otherwise, it is estimated by non-linear least-squares. Several different optimizers can be used for the non-linear estimation. The optimization method LM (Levenberg-Marquardt, see Moré 1978) uses [nls.lm](#page-0-0) for the optimization. The

<span id="page-5-0"></span>optimization methods NM or Nelder-Mead (Nelder and Mead 1965), BFGS (Broyden 1970, Fletcher 1970, Goldfarb 1970, Shanno 1970), CG (Conjugate Gradients based on Fletcher and Reeves 1964), L-BFGS-B (with box-constraints, Byrd, Lu, Nocedal, and Zhu 1995), and SANN (Simulated Annealing, Bélisle 1992) use [optim](#page-0-0) for the optimization. The optimization method Newton (Newton-type, see Dennis and Schnabel 1983 and Schnabel, Koontz, and Weiss 1985) uses [nlm](#page-0-0) for the optimization. The optimization method PORT (PORT routines, see Gay 1990) uses [nlminb](#page-0-0) for the optimization. The optimization method DE (Differential Evolution, see Storn and Price 1997) uses [DEoptim](#page-0-0) for the optimization. Analytical gradients are used in the LM, BFGS, CG, L-BFGS-B, Newton, and PORT method.

#### Starting values

Argument start should be a numeric vector. The order must be as described in the documentation of argument coef of function [cesCalc](#page-1-1). However, names of the elements are ignored. If argument start is NULL, pre-defined starting values are used. The starting value of  $\lambda$  (if present) is set to 0.015; the starting values of  $\delta_1$ ,  $\delta_2$ , and  $\delta$  (if present) are set to 0.5, the starting values of  $\rho_1$ ,  $\rho_2$ , and  $\rho$  (if present and required) are set to 0.25 (i.e.\ elasticity of substitution = 0.8 in the two-input case), the starting value of  $\nu$  (if present) is set to 1, and the starting value of  $\gamma$  is set to a value so that the mean of the error term is zero. Hence, in case of an additive error term (i.e. argument multErr is set to FALSE, the default)  $\gamma$  is set to mean( y ) / mean( CES( X, start1 ) ) and in case of a multiplicative error term (i.e. argument multErr is set to TRUE)  $\gamma$  is set to mean(  $log(y)$  ) - mean(  $log(CES(X, start1))$  ) ), where y is the dependent variable (defined by argument yName), X is the set of covariates (defined by arguments xNames and tName), CES() defines the (nested) CES function, and start1 is a coefficient vector with  $\gamma = 1$  and all other coefficients having the starting values described above.

#### Lower and upper bounds

Arguments lower and upper can be used to set lower and upper bounds for the estimated parameters. If these arguments are -Inf and Inf, respectively, the parameters are estimated without unconstraints. By default, arguments lower and upper are both NULL, which means that the bounds are set automatically depending on the estimation method: In case of the L-BFGS-B, PORT, and DE method, the lower bound is 0 for  $\gamma$ ,  $\delta_1$ ,  $\delta_2$ , and  $\delta$  (if present), -1 for  $\rho_1$ ,  $\rho_2$ , and  $\rho$  (if present), and eventually 0 for  $\nu$ . In case of the L-BFGS-B and PORT method, the upper bound is infinity for  $\gamma$ , 1 for  $\delta_1$ ,  $\delta_2$ , and  $\delta$  (if present), infinity for  $\rho_1$ ,  $\rho_2$ , and  $\rho$  (if present), and eventually infinity for  $\nu$ . Since the 'Differential Evulation' algorithm requires finit bounds, the upper bounds for the DE method are set to 1e10 for  $\gamma$ , 1 for  $\delta_1$ ,  $\delta_2$ , and  $\delta$  (if present), 10 for  $\rho_1$ ,  $\rho_2$ , and  $\rho$  (if present), and eventually 10 for  $\nu$ . In case of all other estimation methods, the lower and upper bounds are set to -Inf and Inf, respectively, because these methods do not support parameter constraints. Of course, the user can specify own lower and upper bounds by setting arguments lower and upper to numeric vectors that should have the same format as argument start (see above).

#### Grid search for  $\rho$

If arguments rho1, rho2, and/or rho have more than one element, a one-dimensional, two-dimensional, or three-dimensionsl grid search for  $\rho_1$ ,  $\rho_2$ , and/or  $\rho$  is performed. The remaining (free) parameters of the CES are estimated by least-squares, where  $\rho_1$ ,  $\rho_2$ , and/or  $\rho$  are fixed consecutively at each value defined in arguments rho1, rho2, and rho, respectively. Finally the estimation with the  $\rho_1$ ,  $\rho_2$ , and/or  $\rho$  that results in the smallest sum of squared residuals is chosen (and returned).

#### <span id="page-6-0"></span>cesEst 7

# Random numbers

The 'state' (or 'seed') of R's random number generator is saved at the beginning of the cesEst function and restored at the end of this function so that this function does *not* affect the generation of random numbers although the random seed is set to argument random.seed and the 'SANN' and 'DE' algorithms use random numbers.

# Value

cesEst returns a list of class cesEst that has following components:

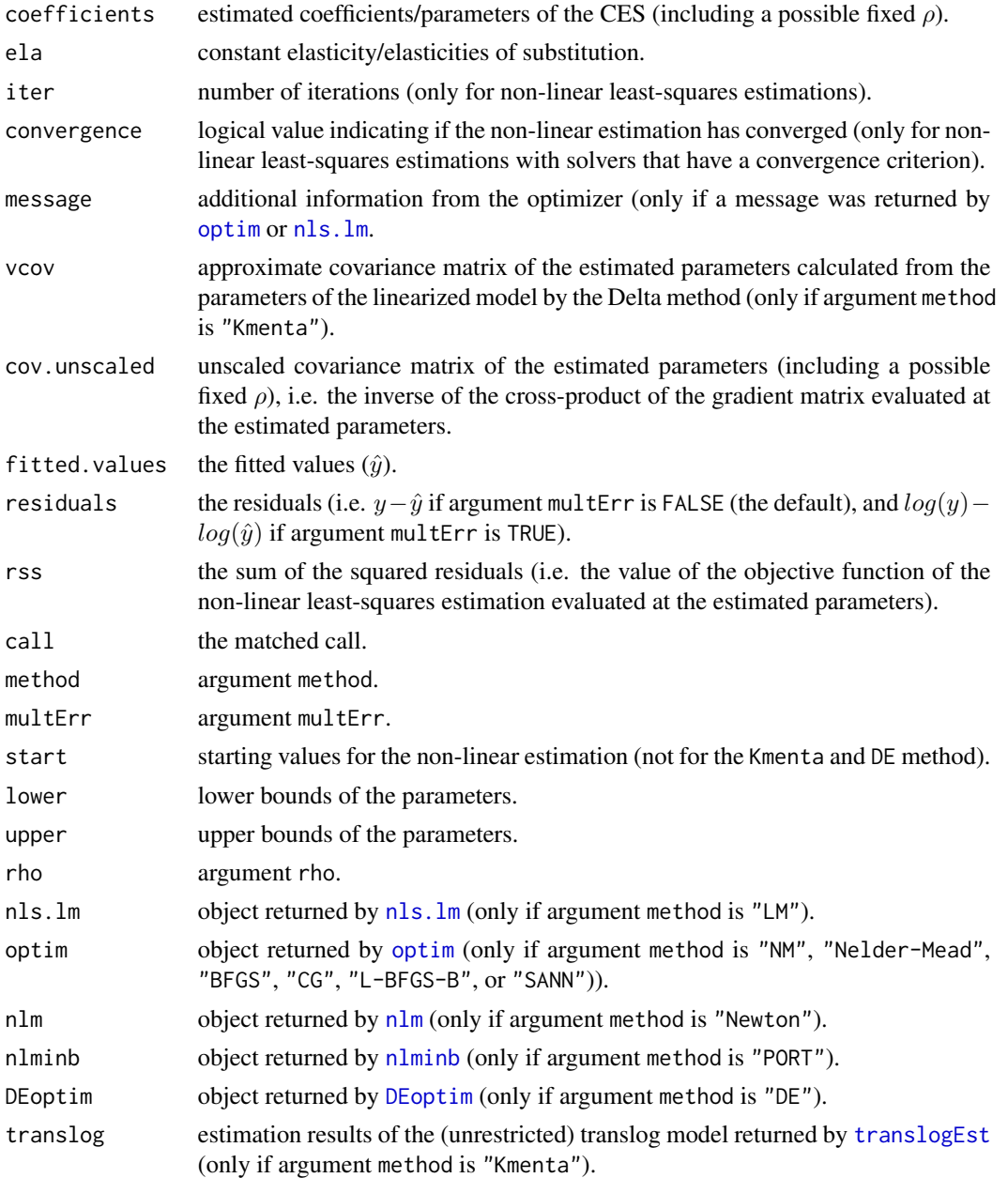

<span id="page-7-0"></span>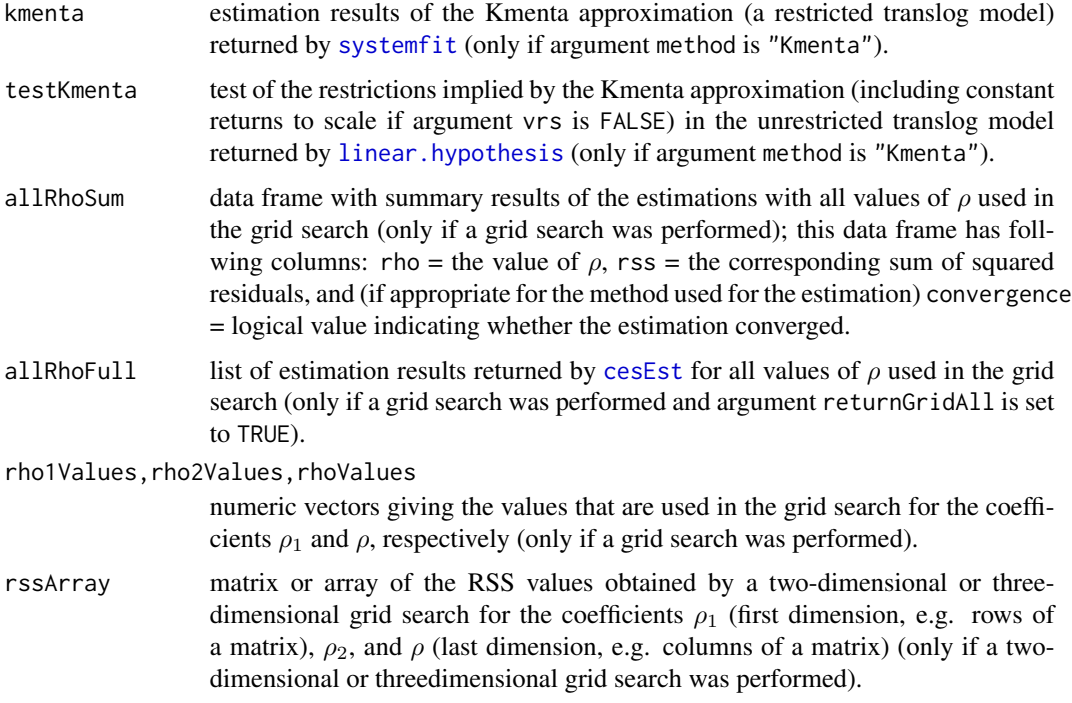

#### Author(s)

Arne Henningsen and Geraldine Henningsen

#### References

Bélisle, C.J.P. (1992): Convergence theorems for a class of simulated annealing algorithms on Rd, Journal of Applied Probability 29, p. 885-895.

Broyden, C.G. (1970): The Convergence of a Class of Double-rank Minimization Algorithms, Journal of the Institute of Mathematics and Its Applications 6, p. 76-90.

Byrd, R.H., Lu, P., Nocedal, J. and Zhu, C. (1995): A limited memory algorithm for bound constrained optimization, SIAM J. Scientific Computing 16, p. 1190-1208.

Dennis, J.E. and Schnabel, R.B. (1983): Numerical Methods for Unconstrained Optimization and Nonlinear Equations, Prentice-Hall, Englewood Cliffs, NJ.

Fletcher, R. (1970): A New Approach to Variable Metric Algorithms, Computer Journal 13, p. 317-322.

Fletcher, R. and Reeves, C.M. (1964): Function minimization by conjugate gradients, Computer Journal 7, p. 148-154.

Gay, D.M. (1990): Usage Summary for Selected Optimization Routines, Computing Science Technical Report No. 153, AT&T Bell Laboratories, Murray Hill NJ, [http://netlib.bell-labs.](http://netlib.bell-labs.com/cm/cs/cstr/153.pdf) [com/cm/cs/cstr/153.pdf](http://netlib.bell-labs.com/cm/cs/cstr/153.pdf).

Goldfarb, D. (1970): A Family of Variable Metric Updates Derived by Variational Means, Mathematics of Computation 24, p. 23-26.

#### <span id="page-8-0"></span> $\cos\theta$  9

Moré, J.J. (1978): The Levenberg-Marquardt algorithm: implementation and theory, in G.A. Watson (Ed.), Lecture Notes in Mathematics 630: Numerical Analysis, pp. 105-116, Springer-Verlag: Berlin.

Nelder, J.A. and Mead, R. (1965): A simplex algorithm for function minimization, Computer Journal 7, p. 308-313.

Schnabel, R.B., Koontz, J.E. and Weiss, B.E. (1985): A modular system of algorithms for unconstrained minimization, ACM Trans. Math. Software, 11, pp. 419-440.

Shanno, D.F. (1970): Conditioning of Quasi-Newton Methods for Function Minimization, Mathematics of Computation 24, p. 647-656.

Storn, R. and Price, K. (1997): Differential Evolution - A Simple and Efficient Heuristic for Global Optimization over Continuous Spaces, Journal of Global Optimization, 11(4), p. 341-359.

#### See Also

[summary.cesEst](#page-15-1) for the summary method, [plot.cesEst](#page-14-1) for plotting the results of the grid search for  $\rho$ , [coef.cesEst](#page-9-1) for several further methods, [cesCalc](#page-1-1) for calculations or simulations with the CES, [translogEst](#page-0-0) for estimating translog functions, and [quadFuncEst](#page-0-0) for estimating quadratic functions.

```
data( germanFarms, package = "micEcon" )
# output quantity:
germanFarms$qOutput <- germanFarms$vOutput / germanFarms$pOutput
# quantity of intermediate inputs
germanFarms$qVarInput <- germanFarms$vVarInput / germanFarms$pVarInput
## CES: Land & Labor (Levenberg-Marquardt algorithm)
cesLandLabor <- cesEst( "qOutput", c( "land", "qLabor" ), germanFarms )
# variable returns to scale, increased max. number of iter. (LM algorithm)
cesLandLaborVrs <- cesEst( "qOutput", c( "land", "qLabor" ), germanFarms,
   vrs = TRUE, control = nls.lm.control( maxiter = 1000 ) )
# using the Nelder-Mead optimization method
cesLandLaborNm <- cesEst( "qOutput", c( "land", "qLabor" ), germanFarms,
   method = "NM" )# using the BFGS optimization method
cesLandLaborBfgs <- cesEst( "qOutput", c( "land", "qLabor" ), germanFarms,
   method = "BFGS" )
# using the L-BFGS-B optimization method with constrained parameters
cesLandLaborBfgsCon <- cesEst( "qOutput", c( "land", "qLabor" ),
   germanFarms, method = "L-BFGS-B" )
# using the CG optimization method
cesLandLaborSann <- cesEst( "qOutput", c( "land", "qLabor" ), germanFarms,
   method = "CG" )
```

```
# using the SANN optimization method
# (with decreased number of iteration to decrease execution time)
cesLandLaborSann <- cesEst( "qOutput", c( "land", "qLabor" ), germanFarms,
   method = "SANN", control = list(maxit = 1000))
# using the Kmenta approximation
cesLandLaborKmenta <- cesEst( "qOutput", c( "land", "qLabor" ), germanFarms,
   method = "Kmenta" )
# using the PORT optimization routine with unconstrained parameters
cesLandLaborPortCon <- cesEst( "qOutput", c( "land", "qLabor" ),
   germanFarms, vrs = TRUE, method = "PORT", lower = -Inf, upper = Inf )
# using the PORT optimization routine with constrained parameters and VRS
cesLandLaborPortCon <- cesEst( "qOutput", c( "land", "qLabor" ),
   germanFarms, vrs = TRUE, method = "PORT" )
# using the Differential Evolution optimization method
# (with decreased number of iteration to decrease execution time)
cesLandLaborDe <- cesEst( "qOutput", c( "land", "qLabor" ), germanFarms,
   method = "DE", control = DEoptim.control( itermax = 50 ) )
## estimation with a grid search for rho (using the LM algorithm)
cesLandInt <- cesEst( "qOutput", c( "land", "qLabor" ),
   data = germanFarms, rho = seq( from = -0.6, to = 0.9, by = 0.3))
```
cesEst-methods *Methods for Estimated CES Functions*

### <span id="page-9-1"></span>Description

Methods for Objects of Class cesEst and cesEst.

#### Usage

```
## S3 method for class 'cesEst'
coef( object, ... )
## S3 method for class 'summary.cesEst'
coef( object, ... )
## S3 method for class 'cesEst'
fitted( object, ... )
## S3 method for class 'cesEst'
residuals( object, ... )
## S3 method for class 'cesEst'
vcov( object, ... )
```
#### <span id="page-10-0"></span>cesEst-methods 11

#### **Arguments**

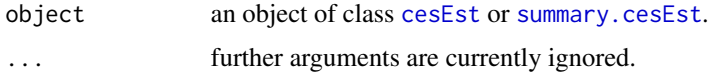

#### Value

coef.cesEst returns a vector of the estimated coefficients.

coef.summary.cesEst returns a matrix with four columns: the estimated coefficients/parameters of the CES, their standard errors, the t-statistic, and corresponding (two-sided) P-values.

fitted.cesEst returns a vector of the fitted values.

residuals.cesEst returns a vector of the residuals.

vcov.cesEst returns the variance covariance matrix of the estimated coefficients.

## Author(s)

Arne Henningsen and Geraldine Henningsen

#### See Also

[cesEst](#page-3-1) and [summary.cesEst](#page-15-1).

```
data( germanFarms, package = "micEcon" )
# output quantity:
germanFarms$qOutput <- germanFarms$vOutput / germanFarms$pOutput
# quantity of intermediate inputs
germanFarms$qVarInput <- germanFarms$vVarInput / germanFarms$pVarInput
```

```
## CES: Land & Labor
cesLandLabor <- cesEst( "qOutput", c( "land", "qLabor" ), germanFarms )
```

```
# estimated coefficients
coef( cesLandLabor )
```

```
# estimated coefficients, their standard errors, t-statistic, P-values
coef( summary( cesLandLabor ) )
```

```
# fitted values of the estimated model
fitted( cesLandLabor )
```

```
# residuals of the estimated model
residuals( cesLandLabor )
```

```
# covariance matrix of the estimated coefficients
vcov( cesLandLabor )
```
<span id="page-11-0"></span>

The data frame GermanIndustry contains annual aggregated data of the entire West German industry from 1960 until 1993 as well as data of seven industrial sectors from 1970 to 1988/1992. This data set has been used by Kemfert (1998).

#### Usage

data(GermanIndustry)

#### Format

This data frame contains the following columns/variables:

**vear** the year.

- Y output: gross value added of the West German industrial sector (in billion Deutsche Mark at prices of 1991).
- K capital: gross stock of fixed assets of the West German industrial sector (in billion Deutsche Mark at prices of 1991).
- A labor: total number of persons employed in the West German industrial sector (in million).
- E energy: final energy consumption in the West German industrial sector (in GWh).
- C\_Y gross value added of the West German chemical industry (in billion Deutsche Mark at prices of 1991).
- C\_K capital: gross stock of fixed assets of the West German chemical industry (in billion Deutsche Mark at prices of 1991).
- C\_A labor: total number of persons employed in the West German chemical industry (in thouands).
- C\_E final energy consumption in the West German chemical industry (in GWh).
- S<sub>Y</sub> gross value added of the West German stone and earth industry (in billion Deutsche Mark at prices of 1991).
- S\_K capital: gross stock of fixed assets of the West German stone and earth industry (in billion Deutsche Mark at prices of 1991).
- S\_A labor: total number of persons employed in the West German stone and earth industry (in thouands).
- S\_E final energy consumption in the West German stone and earth industry (in GWh).
- I\_Y gross value added of the West German iron industry (in billion Deutsche Mark at prices of 1991).
- I\_K capital: gross stock of fixed assets of the West German iron industry (in billion Deutsche Mark at prices of 1991).
- I\_A labor: total number of persons employed in the West German iron industry (in thouands).
- I\_E final energy consumption in the West German iron industry (in GWh).
- N<sub>Y</sub> gross value added of the West German non-ferrous industry (in billion Deutsche Mark at prices of 1991).
- N\_K capital: gross stock of fixed assets of the West German non-ferrous industry (in billion Deutsche Mark at prices of 1991).
- N\_A labor: total number of persons employed in the West German non-ferrous industry (in thouands).
- N\_E final energy consumption in the West German non-ferrous industry (in GWh).
- V\_Y gross value added of the West German vehicle industry (in billion Deutsche Mark at prices of 1991).
- V\_K capital: gross stock of fixed assets of the West German vehicle industry (in billion Deutsche Mark at prices of 1991).
- V\_A labor: total number of persons employed in the West German vehicle industry (in thouands).
- V\_E final energy consumption in the West German vehicle industry (in GWh).
- **P\_Y** gross value added of the West German paper industry (in billion Deutsche Mark at prices of 1991).
- P\_K capital: gross stock of fixed assets of the West German paper industry (in billion Deutsche Mark at prices of 1991).
- P\_A labor: total number of persons employed in the West German paper industry (in thouands).
- P\_E final energy consumption in the West German paper industry (in GWh).
- F\_Y gross value added of the West German food industry (in billion Deutsche Mark at prices of 1991).
- F\_K capital: gross stock of fixed assets of the West German food industry (in billion Deutsche Mark at prices of 1991).
- F\_A labor: total number of persons employed in the West German food industry (in thouands).
- F\_E final energy consumption in the West German food industry (in GWh).

#### **Note**

Please note that Kemfert (1998) disregards the years 1973-1975 in her estimations due to economic disruptions.

#### Source

German Federal Statistical Office (Statistisches Bundesamt), data taken from Kemfert (1998).

#### References

Kemfert, Claudia (1998): Estimated Substitution Elasticities of a Nested CES Production Funktion Approach for Germany, Energy Economics 20: 249-264 (doi:10.1016/S0140-9883(97)00014-5)

<span id="page-13-0"></span>

The MishraCES data set contains artificial production data. It has 50 observations (e.g. firms, sectors, or countries).

#### Usage

data(MishraCES)

#### Format

This data frame contains the following columns:

No Firm number.

- Y Output quantity.
- X1 Quantity of first input.
- X2 Quantity of second input.
- X3 Quantity of third input.
- X4 Quantity of fouth input.

#### Source

Mishra, SK (2006): A Note on Numerical Estimation of Sato's Two-Level CES Production Function MPRA Working Paper No. 1019, <http://mpra.ub.uni-muenchen.de/1019/>.

```
# load the data set
data( "MishraCES" )
# show mean values of all variables
colMeans( MishraCES )
# re-calculate the endogenous variable (see Mishra 2006)
# coefficients of the nested CES function with 4 inputs
b <- c( "gamma" = 200 * 0.5^(1/0.6), "delta_1" = 0.6, "delta_2" = 0.3,
   "delta" = 0.5, "rho_1" = 0.5, "rho_2" = -0.17, "rho" = 0.6)
MishraCES$Y2 <- cesCalc( xNames = c( "X1", "X2", "X3", "X4" ),
   data = MishraCES, coef = b, nested = TRUE)all.equal( MishraCES$Y, MishraCES$Y2 )
```
<span id="page-14-1"></span><span id="page-14-0"></span>

Plot a scatter plot, where the values of  $\rho$  are on the x axis and the corresponding sums of the squared residuals obtained by a grid search for  $\rho$  are on the y axis. Estimations that did not converge are marked with red.

Note that this method can be applied only if the model was estimated by a grid search for  $\rho$ , i.e. $\lambda$ [cesEst](#page-3-1) was called with argument rho set to a vector of more than one values for  $\rho$ .

#### Usage

## S3 method for class 'cesEst'  $plot(x, negRs = TRUE, bw = FALSE, ...)$ 

#### Arguments

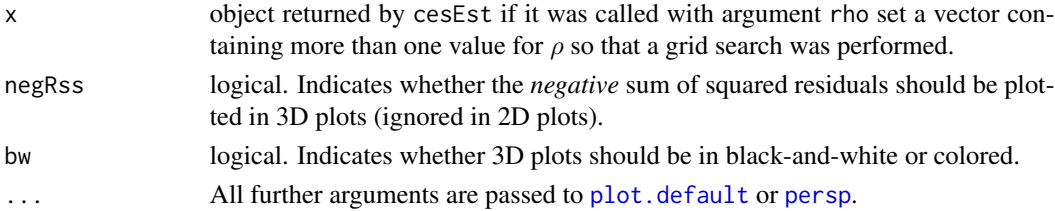

#### Author(s)

Arne Henningsen and Geraldine Henningsen

#### See Also

[cesEst](#page-3-1).

```
data( germanFarms, package = "micEcon" )
# output quantity:
germanFarms$qOutput <- germanFarms$vOutput / germanFarms$pOutput
# quantity of intermediate inputs
germanFarms$qVarInput <- germanFarms$vVarInput / germanFarms$pVarInput
## CES: Land & Intermediate Inputs
cesLandInt <- cesEst( yName = "qOutput",
   xNames = c( "land", "qVarInput" ), data = germanFarms,
   rho = seq( from = -0.6, to = 0.9, by = 0.3 ) )
# plot the rhos against the sum of squared residuals
plot( cesLandInt )
```
<span id="page-15-1"></span><span id="page-15-0"></span>

summary method for objects of class [cesEst](#page-3-1).

#### Usage

```
## S3 method for class 'cesEst'
summary( object, rSquaredLog = object$multErr, ela = TRUE, ... )
## S3 method for class 'summary.cesEst'
print( x, ela = TRUE, digits = max(3, getOption("digits") - 3),
   ... )
```
# Arguments

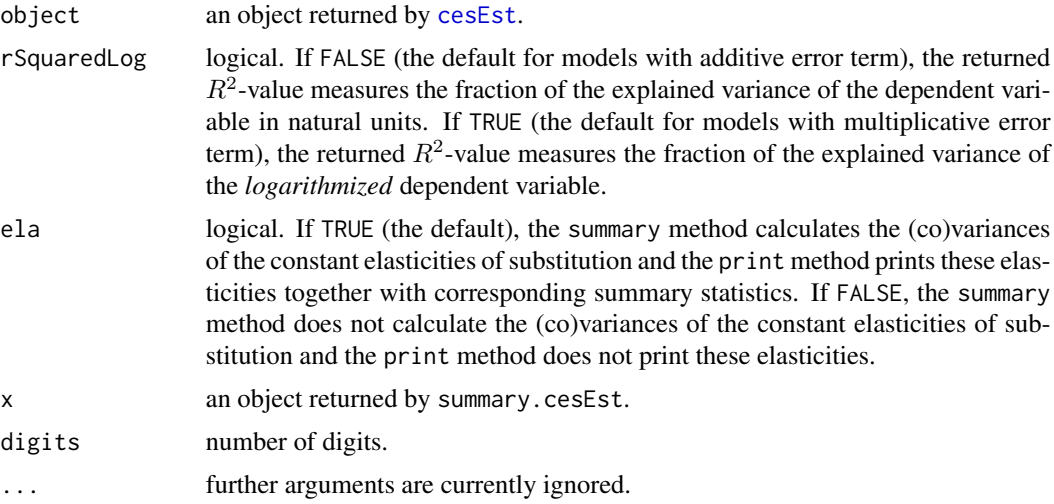

# Value

summary.cesEst returns a list of class summary.cesEst that contains the elements of the provided object with with following changes or additions:

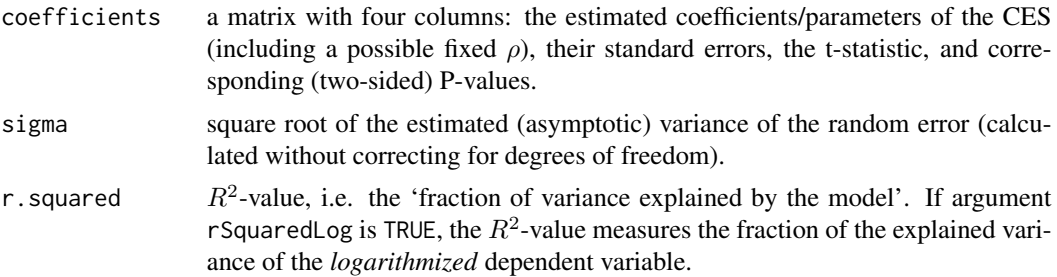

<span id="page-16-0"></span>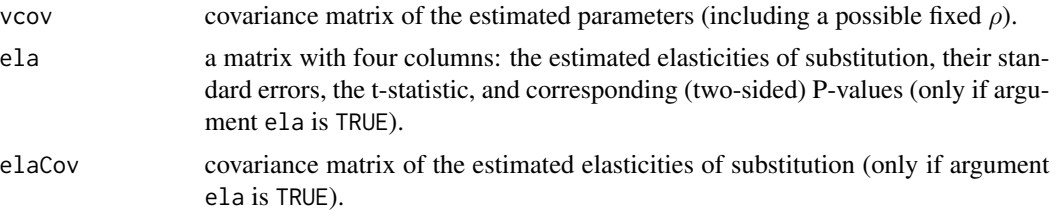

# Author(s)

Arne Henningsen

# See Also

[cesEst](#page-3-1) and [cesCalc](#page-1-1).

#### Examples

```
data( germanFarms, package = "micEcon" )
# output quantity:
germanFarms$qOutput <- germanFarms$vOutput / germanFarms$pOutput
# quantity of intermediate inputs
germanFarms$qVarInput <- germanFarms$vVarInput / germanFarms$pVarInput
```

```
## CES: Land & Labor
cesLandLabor <- cesEst( "qOutput", c( "land", "qLabor" ), germanFarms )
# print summary results
```
summary( cesLandLabor )

# <span id="page-17-0"></span>Index

∗Topic datasets GermanIndustry, [12](#page-11-0) MishraCES, [14](#page-13-0) ∗Topic models cesCalc, [2](#page-1-0) cesEst, [4](#page-3-0) cesEst-methods, [10](#page-9-0) plot.cesEst, [15](#page-14-0) summary.cesEst, [16](#page-15-0) ∗Topic nonlinear cesEst, [4](#page-3-0) plot.cesEst, [15](#page-14-0) ∗Topic regression cesEst, [4](#page-3-0) plot.cesEst, [15](#page-14-0)

```
cesCalc, 2, 4–6, 9, 17
cesEst, 3, 4, 8, 11, 15–17
cesEst-methods, 10
coef.cesEst, 9
coef.cesEst (cesEst-methods), 10
coef.summary.cesEst (cesEst-methods), 10
```
DEoptim, *[5](#page-4-0)[–7](#page-6-0)*

fitted.cesEst *(*cesEst-methods*)*, [10](#page-9-0)

GermanIndustry, [12](#page-11-0)

linear.hypothesis, *[8](#page-7-0)*

MishraCES, [14](#page-13-0)

nlm, *[5](#page-4-0)[–7](#page-6-0)* nlminb, *[5](#page-4-0)[–7](#page-6-0)* nls.lm, *[5](#page-4-0)*, *[7](#page-6-0)*

optim, *[5](#page-4-0)[–7](#page-6-0)*

persp, *[15](#page-14-0)* plot.cesEst, *[9](#page-8-0)*, [15](#page-14-0) plot.default, *[15](#page-14-0)* print.cesEst *(*cesEst*)*, [4](#page-3-0) print.summary.cesEst *(*summary.cesEst*)*, [16](#page-15-0) quadFuncEst, *[9](#page-8-0)* residuals.cesEst *(*cesEst-methods*)*, [10](#page-9-0) summary.cesEst, *[9](#page-8-0)*, *[11](#page-10-0)*, [16](#page-15-0) systemfit, *[8](#page-7-0)* translogEst, *[7](#page-6-0)*, *[9](#page-8-0)*

vcov.cesEst *(*cesEst-methods*)*, [10](#page-9-0)